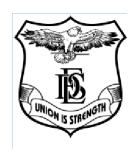

### **Deccan Education Society's**

# Fergusson College (Autonomous) Pune

Learning Outcomes-Based Curriculum for 3/4 years B.Voc Interior Design Programme as per guidelines of

**NEP-2020** 

for

F.Y B.Voc Interior Design

With effect from Academic Year

2023-2024

|     | Program Outcomes (POs) for B.Voc. Interior                                                                                                    |
|-----|----------------------------------------------------------------------------------------------------|
|     | Design (i) B                                                                                                    |
| PO1 | <b>Disciplinary Knowledge:</b> (i) Demonstrate comprehensive knowledge of one or more discipline that form a part of an undergraduate B.Voc programme (ii) Execute strong theoretical and practical understanding generated from the chosen B.Voc programme.                           |
| PO2 | Critical Thinking and Problem solving:                                                                                                    |
|     | Exhibit the skill of critical Design thinking and use them to predict a range of creative solutions towards a Design problem, evaluate them and chose the most appropriate options.                                                                                                    |
| PO3 | Social competence: (i) Exhibit thoughts and ideas effectively in writing and orally; communicate with others using appropriate media, build effective interactive and presenting skills to meet global competencies. (ii) Able to connect to people individually or in group settings. |
| PO4 | Research-related skills and Scientific temper: (i) Demonstrate a sense of inquiry and capability for asking relevant/appropriate questions; ability                                                                                                    |
|     | to plan, execute and report the results of an experiment (ii) Employ                                                                                                    |
|     | knowledge of the avenues for research and higher academic                                                                                                    |
|     | achievements in the chosen field and allied subjects and aware about research ethics, intellectual property rights and issues of plagiarism.                                                                                                    |
| PO5 | Trans-disciplinary knowledge: Create new conceptual, theoretical,                                                                                                    |
| 100 | methodological innovations that integrates and transcends beyond                                                                                                    |
|     | discipline-specific approaches to address a common problem.                                                                                                    |
| PO6 | Personal and professional competence: (i) Able to actively work                                                                                                    |
|     | individually and participates in team activities and demonstrates co-                                                                                                    |
|     | operation. (ii) Integrate enthusiasm and commitment to improve                                                                                                    |
|     | personal and team performance levels and build skills to achieve the                                                                                                    |
|     | goals.                                                                                                    |
| PO7 | Effective Citizenship and Ethics: Demonstrate empathetic social concern<br>and equity centred national development; ability to act with an<br>informed awareness of moral and ethical issues and commit to<br>professional ethics and responsibility                                   |
| PO8 | Environment and Sustainability: Understand the impact of the scientific                                                                                                    |
|     | solutions in societal and environmental contexts and demonstrate the                                                                                                    |
|     | knowledge of, and need for sustainable development.                                                                                                    |
| PO9 | Self-directed and Life-long learning: Acquire the ability to engage in                                                                                                    |
|     | independent and life-long learning in the broadest context of socio-                                                                                                    |
|     | technological changes.                                                                                                    |

| PSO<br>No. | Program Specific Outcomes (PSOs) Upon completion of this programme the student will be able to                                                                 |
|------------|----------------------------------------------------------------------------------------------------|
| PSO1       | Academic competence: (i) Identify fundamental concepts of manual and                                                                                           |
| 1501       | computer designing, drafting and Practical application. (ii)Understand the                                                                                     |
|            | working of the business venture in terms of consultancy, execution, costing,                                                                                   |
|            | retailing and marketing. (iii) Classify various materials, using identification and                                                                            |
|            | testing methods.  (iv) Able to Demonstrate 2D,3D Presentation, Execution                                                                                       |
|            | (IV) Able to Demonstrate 2D,3D Tresentation,Execution                                                                                                    |
| PSO2       | Personal and Professional Competence: (i)Review the latest market                                                                                              |
|            | conditions, contemporary design trend, updated materials (ii) Design the                                                                                       |
|            | commercial & residential interior projects using the advanced knowledge of materials, construction techniques & softwares                                      |
| PSO3       | Research Competence: (i) Analyze the work of Indian and international                                                                                          |
|            | designers also the historical database of the living styles & interior around the                                                                              |
|            | world to take the inspiration, for development of their own themes.                                                                                            |
|            | (ii) Plan and Execute the theme-based personnel, Corporates or Government                                                                                      |
| DCO 4      | ventures.                                                                                                    |
| PSO4       | Entrepreneurial and Social competence: (i) Apply competencies including                                                                                        |
|            | communication and presentation skills orator and listening skills; along with the skill set to work in a team as well as an individual (ii) Create a awareness |
|            | through their work by using productswhich are green and harmless for the                                                                                       |
|            | society.                                                                                                    |

### Deccan Education Society's Fergusson College (Autonomous), Pune First Year Curriculum as per NEP 2020

## **Department of Interior Design**Course Structure

| Semester | Paper        | Paper<br>Code  | Pap<br>er<br>Title                                   |           | Credit<br>s |
|----------|--------------|----------------|------------------------------------------------------|-----------|-------------|
|          | Major        | BID-101        | Basic Construction & Basic Materials Theory(T)       | Theory    | 4           |
|          |              | BID-100        | Basic Design (P)                                     | Practical | 2           |
| I        | OE-1         | BID-120        | Introduction to Interior Design(T)                   | Theory    | 2           |
|          | OE-2         | <b>BID-121</b> | Basic Interior Design (T)                            | Theory    | 2           |
|          | VSC -1       | BID-130        | Basic CAD (T)                                        | Theory    | 2           |
|          | SEC-1        | BID-140        | Basic Visualization(T)                               | Theory    | 2           |
|          | 3.7          | BID-151        | Construction Methods & Residential Services(T)       | Theory    | 4           |
|          | Major        | BID-150        | Residential Design(P)                                | Theory    | 2           |
|          | Minor -<br>1 | BID -161       | Residential Theory of Design(T)                      | Theory    | 2           |
| II       | OE-3         | BID-170        | Theory of Interior Design(T)                         | Theory    | 2           |
|          | OE-4         | BID-171        | Role of Measurements, Conversion & Quantification(T) | Theory    | 2           |
|          | VSC-2        | BID-180        | CAD projects(P)                                      | Theory    | 2           |
|          | SEC-2        | BID-190        | Visualization Techniques(P)                          | Theory    | 2           |

OE – Open Elective, SEC- Skill Enhancement Course, VSC-Vocational skill Course.

### **Teaching and Evaluation (Only for FORMAL education courses)**

| Course  | No. of Hours per | No. of Hours per | Maximum | CE   | ESE |
|---------|------------------|------------------|---------|------|-----|
| Credits | Semester         | Week             | Marks   | 40 % | 60% |
|         | Theory/Practical | Theory/Practical |         |      |     |
| 1       | 15 / 30          | 1/2              | 25      | 10   | 15  |
| 2       | 30 / 60          | 2/4              | 50      | 20   | 30  |
| 3       | 45 / 90          | 3/6              | 75      | 30   | 45  |
| 4       | 60 / 120         | 4/8              | 100     | 40   | 60  |

Eligibility: As per the rules and regulations of Savitribai Phule Pune University (SPPU)

| F. Y. B.Voc Interior Desgin. Semester 1 |                                                                                                    |                               |  |
|-----------------------------------------|----------------------------------------------------------------------------------------------------|-------------------------------|--|
| BID- 101                                | Basic Construction & Basic Materials                                                                      | Credits: 04                   |  |
|                                         | (Major- Theory)                                                                                           | Hours: 60                     |  |
| On complet                              | Course Outcome (COs) tion of the course, the students will be able to:                                    | Bloom's<br>cognitive<br>level |  |
| ( ( ) ( )                               | State types of Framed structure and explain components of buildings involved in structure.                | 1                             |  |
|                                         | Discuss different types of Stones and Stone masonry with Brick and Brick masonryalong with Clay products. | 2                             |  |
|                                         | Classify all types of Timbers, Door frames & Doors with is uses in Interior.                              | 3                             |  |
|                                         | Explain the different types of Metals, Glasses and Paints with their characteristics & usage.             | 4                             |  |

| Unit No | Title of Unit and Contents            | No of Lectures |
|---------|---------------------------------------|----------------|
| I       | Framed Structures                     |                |
|         | 1.1 Pcc                               |                |
|         | 1.2 Footing                           |                |
|         | 1.3 Column                            |                |
|         | 1.4 Plinth Beams                      |                |
|         | 1.5 Plinth                            |                |
|         | 1.6 Structural Column                 |                |
|         | 1.7 Cill, Windows, Doors, Lintel      |                |
|         | 1.8 Masonry, Plaster                  |                |
|         | 1.9 Flooring, Electrication, Painting | 9              |
|         | Stone                                 |                |
|         | 1.1 Types                             |                |
|         | 1.2 Use                               |                |
|         | 1.3 Process On Stone                  |                |
|         | 1.4 Market Forms                      |                |
| II      | Stone Masonry                         |                |
|         | 2.1 Types Of Stone Masonry            |                |
|         | 2.2 Material Used                     |                |
|         | 2.3 Tools Used                        |                |
|         | 2.4 Method Of Costruction             |                |
|         | 2.5 Pointing                          |                |
|         | Brick                                 | 9              |
|         | 2.1 Types                             |                |
|         | 2.2 Material Used                     |                |
|         | 2.3 Tools Used                        |                |
|         | 2.4 Method Of Manufacturing           |                |
|         | [7]                                   | •              |

|             | 2.5 Qualities & Tests        |     |
|-------------|------------------------------|-----|
|             | 2.6 Use                      |     |
| III         | Brick Masonry                |     |
|             | 3.1 Types Of Brick Masonry   |     |
|             | 3.2 Material Used            |     |
|             | 3.3 Tools Used               |     |
|             | 3.4 Method Of Construction   |     |
|             | 3.5 Pointing                 | 9   |
|             |                              |     |
|             | Clay Products                |     |
|             | 3.1 Introduction             |     |
|             | 3.2 Properties               |     |
|             | 3.3 Use                      |     |
|             | 3.4 Roll In Ceramic Products |     |
| IV          | Door Frame                   |     |
|             | 4.1 Parts                    |     |
|             | 4.2 Materials                |     |
|             | 4.3 Hardware Used            |     |
|             | 4.3 Fixing                   |     |
|             |                              | 9   |
|             | Timber                       |     |
|             | 4.1introduction              |     |
|             | 4.2 Types                    |     |
|             | 4.3 Properties & Drawbacks   |     |
|             | 4.3 Use                      |     |
|             | 4.4 Market Forms             |     |
| V           | Types Of Door                |     |
|             | 5.1 Types                    |     |
|             | 5.2 Different Parts          |     |
|             | 5.3 Material Used            |     |
|             | 5.4 Hardware Used            | 9   |
|             | Maral                        | 9   |
|             | Metal 5.1 Introduction       |     |
|             |                              |     |
|             | 5.2 Types<br>5.3 Use         |     |
|             | 5.4 Market Forms             |     |
| VI          | 6. Glass                     |     |
| V1          | 6.1 Introduction             |     |
|             | 6.2 Types                    | 7   |
|             | 6.3 Use                      | ,   |
|             | 6.4 Market Forms             |     |
| VII         | 7. Paints                    |     |
| <b>4 11</b> | 7.1 Introduction             |     |
|             | 7.1 Introduction 7.2 Types   | 8   |
|             | 7.2 Types 7.3 Use            |     |
|             | 7.4 Market Forms             |     |
|             | 7.7 Market I Offis           | l . |

Interior Designing Drawing By Alan Huges.

| F. Y. B.Voc Interior Design. Semester 1 |                                                                                                    |                               |  |
|-----------------------------------------|----------------------------------------------------------------------------------------------------|-------------------------------|--|
| BID -<br>100                            | Basic Design<br>(Major-Practical)                                                                                                    | Credits: 02<br>Hours: 60      |  |
|                                         | Course Outcome (COs) On completion of the course, the students will be able to:                                                                         | Bloom's<br>cognitive<br>level |  |
| CO1                                     | Show the use of different equipment's & Lettering technics with different Line angles in GRID form                                                      | 1                             |  |
| CO2                                     | and different types of Elements of Design                                                                                                    | 2                             |  |
| CO3                                     | Explain different Line Types shapes & forms in 2D & 3D with Isometric objects with all types of Alteration of Elements of designs and its applications. | 3                             |  |
| CO4                                     | Examine Solid Geometry through drawing with Principles of Designs and Anthropometry                                                                     | 4                             |  |

| Unit No | Title of Unit and Contents                   | No of<br>Practicals |
|---------|----------------------------------------------|---------------------|
| I       | Introduction                                 | 3                   |
|         | 1.1 Teachers & Students Introduction         |                     |
| II      | Use Of Equipments & Practice                 | 3                   |
|         | 2.1 Use Of Equipments With Practice Of Lines |                     |
| III     | Grid                                         | 3                   |
|         | 3.1 Practice Of Lines With Different Angles  |                     |
|         | 3.2 Horizontal & Vertical Lines              |                     |
|         | 3.3 30,45,60 & 90 Degree Grid                |                     |
| IV      | Lettering                                    | 3                   |
|         | 4.1 Practice Of Lettering                    |                     |
|         | 4.2 Graph Paper Practice Work                |                     |
|         | 4.3 4mm Lettering With Paragraph             |                     |
| V       | Line Types                                   | 3                   |
|         | 5.1 Guide Lines                              |                     |
|         | 5.2 Measurement Lines                        |                     |
|         | 5.3 Object Lines                             |                     |
|         | 5.4 Dashed Lines                             |                     |
|         | 5.5 Center Line                              |                     |
|         | 5.6 Border Line                              |                     |
| VI      | Isometric Objects                            | 6                   |
|         | 6.1 Cube                                     |                     |
|         | 6.2 Cuboid                                   |                     |
|         | 6.3 Prism                                    |                     |
|         | 6.4 Pyramid                                  |                     |
|         | 6.5 Cone                                     |                     |
|         | 6.6 Cylinder                                 |                     |
| VII     | Solid Geometry I                             | 6                   |
|         | 7.1 Isometric View                           |                     |
|         | 7.2 Plan                                     |                     |

|      | ZOD COLOR                                |   |
|------|------------------------------------------|---|
|      | 7.3 Front Elevation                      |   |
|      | 7.4 Left Side Elevation                  |   |
|      | 7.5 Back Elevation                       |   |
|      | 7.6 Right Side Elevation                 |   |
| VIII | Solid Geometry Ii                        | 6 |
|      | 8.1 Isometric View                       |   |
|      | 8.2 Plan                                 |   |
|      | 8.3 Front Elevation                      |   |
|      | 8.4 Vertical Section                     |   |
|      | 8.5 Back Elevation                       |   |
|      | 8.6 Sectional Plan                       |   |
| IX   | Furniture Detail – I                     | 6 |
|      | 9.1 Detailed Study Of Furniture Unit I   |   |
|      | 9.2 Material Specification               |   |
| X    | Furniture Detail – Ii                    | 6 |
|      | 10.1 Detailed Study Of Furniture Unit Ii |   |
|      | 10.2 Material Specification              |   |
| XI   | Elements Of Design                       | 4 |
|      | 11.1 Line                                |   |
|      | 11.2 Shape                               |   |
|      | 11.3 Form                                |   |
|      | 11.4 Texture                             |   |
|      | 11.5 Pattern                             |   |
|      | 11.6 Space                               |   |
|      | 11.7 Color                               |   |
|      | 11.8 Scale                               |   |
| XII  | Alteration Of Elements Of Design         | 3 |
|      | 12.1 Types                               |   |
|      | 12.2 Use                                 |   |
| XIII | Principles Of Design                     | 3 |
|      | 13.1 Balance                             |   |
|      | 13.2 Contrast                            |   |
|      | 13.3 Rhythem                             |   |
|      | 13.4 Emphasis                            |   |
|      | 13.5 Movement                            |   |
|      | 13.6 Unity                               |   |
|      | 13.7 Variety                             |   |
| XIV  | Anthropometry                            | 5 |
|      | 14.1defination                           |   |
|      | 14.2 Importance & Use                    |   |
|      | 14.3 Different Measuremets               |   |
| L    | - 10 - Motor Monorono                    |   |

1.Interior Designing Drawing By Alan Huges

| F. Y. B.Voc Interior Design. Semester 1 OE 1 |                                                                                                    |                           |  |
|----------------------------------------------|----------------------------------------------------------------------------------------------------|---------------------------|--|
| BID- 120                                     | Introduction to Interior Design (OE 1)                                                               | Credits: 02<br>Hours : 30 |  |
| On con                                       | Bloom's<br>cognitive<br>level                                                                        |                           |  |
| CO1                                          | Describe the Interior Design Concept                                                                 | 1                         |  |
| CO2                                          | Explain the foundation of Interior Design historical and cultural context of Indian Interior Design. | 2                         |  |
| CO3                                          | Classify the knowledge of Interior Design to understand discipline specific case studies.            | 3                         |  |
| CO4                                          | Analyze critical thinking and problem-solving skills in the context of Interior Design               | 4                         |  |

| Unit No | Title of Unit and Contents              | No of Lectures |
|---------|-----------------------------------------|----------------|
| I       | Interior History                        | 6              |
| II      | About All Subjects                      | 6              |
| III     | Interior As A Carrier                   | 6              |
| IV      | Good & Bads Of the Field.               | 6              |
| V       | Opportunities & Challenges Of The Field | 6              |

6

**Learning Resources:**1] Time Saver Standards: Interior Graphic & Design Standards by S SReznikoff

|          | F. Y. B.Voc Interior Design. Semester 1                                                                            |                 |
|----------|----------------------------------------------------------------------------------------------------|-----------------|
| BID- 121 | Basic Interior Design                                                                                              | Credits: 02     |
|          | (OE-2)                                                                                                    | Hours: 30       |
|          | Course Outcome (COs)                                                                                               | Bloom's         |
|          | On completion of the course, the students will be able to:                                                         | cognitive level |
| CO1      | Recall the basic concepts of Interior Design.                                                                      | 1               |
| CO2      | Articulate the foundation of Interior Design and explain historical and cultural context of Indian Interior Design | 2               |
| CO3      | Use the knowledge of Interior Design to understand discipline specific case studies.                               | 3               |
| CO4      | Explain critical thinking and problem-solving skills in the context of Interior Design                             | 4               |

| Unit No. | Title of Unit and Contents                                       | No. of<br>lectures |
|----------|------------------------------------------------------------------|--------------------|
| I        | Basics Of Interior Design                                        | 6                  |
| II       | Basics Of Theory Of Design, Construction & Materials             | 6                  |
| III      | Basics Of Design Work, Visualization & 3d Techniques             | 6                  |
| IV       | Basics Of Commercial Materials, Commercial Services & Estimation | 6                  |
| V        | Opportunities In Specialization                                  | 6                  |

Interior Designing Drawing By Alan Huges

| F. Y. B.Voc. Interior Design- Semester 1                                        |                                                                            |                               |
|---------------------------------------------------------------------------------|----------------------------------------------------------------------------|-------------------------------|
| BID- 130                                                                        | Basic CAD<br>(VSC-1)                                                       | Credits: 02<br>Hours : 30     |
| Course Outcome (COs) On completion of the course, the students will be able to: |                                                                            | Bloom's<br>cognitive<br>level |
| CO1                                                                             | Show the Autocad interface.                                                | 1                             |
| CO2                                                                             | Discuss different sets of commands ,tool bars & use them in cad drawing    | 2                             |
| CO3                                                                             | Complete the drafting of Title block by using different commands.          | 3                             |
| CO4                                                                             | Appraise relationship between 2D & 3D technics by making Isometric objects | 4                             |

| Unit No. | Title of Unit and Contents       | No. of lectures |
|----------|----------------------------------|-----------------|
| I        | Introduction To Interface        |                 |
|          | 1.1 Title Bar                    |                 |
|          | 1.2 Windows Button               |                 |
|          | 1.3 Menu Bar                     |                 |
|          | 1.4 Standard Tool Bar            |                 |
|          | 1.5 Object Properties Tool Bar   |                 |
|          | 1.6 Windows Task Bar             |                 |
|          | 1.7 Coordinate System Icon       |                 |
|          | 1.8 Drawing Area                 |                 |
|          | 1.9 Cursor Cross Hair            |                 |
|          | 1.10 Grip Box                    |                 |
|          | 1.11 Scroll Bar                  | 4               |
|          | 1.12 Graphic Screen              |                 |
|          | 1.13 Command                     |                 |
|          | 1.14 Object                      |                 |
|          | 1.15 Default Settings            |                 |
|          | 1.16 Escape Key                  |                 |
|          | 1.17 Cascade Menu                |                 |
|          | 1.18 Tool Bars                   |                 |
|          | 1.19 Tobble                      |                 |
|          | 1.20 Function Keys               |                 |
|          | 1.21 File Types                  |                 |
|          | 1.22 Coordinate System           |                 |
| II       | Command Set -1                   |                 |
|          | 2.1 Complete Draw Tool Bar       | 3               |
|          | 2.2 Complete Modify Tool Bar     | 3               |
|          | 2.3 Complete Layers Bar          |                 |
| III      | Command Set -2                   |                 |
|          | 3.1 Complete Annotation Tool Bar | 3               |
|          | 3.2 Complete Block Tool Bar      | 3               |
|          | 3.3 Complete Properties Tool Bar |                 |
| IV       | Command Set -3                   | 3               |
|          | 4.1 Complete Utilities Tool Bar  | S               |

|      | 4.2 Complete Clipboard Tool Bar                             |   |
|------|-------------------------------------------------------------|---|
| V    | Title Block                                                 |   |
|      | 5.1 Command –Rectangle, Text, Offset                        | 2 |
|      | 5.2 Drafting Of Title Block                                 |   |
| VI   | Isometric Objects                                           |   |
|      | 6.1 Isosnap Cursor For 3d                                   | 4 |
|      | 6.2 Insert, Division, Layers                                | 4 |
|      | 6.3drafting Of Cube, Cuboid, Prism, Pyramid, Cone, Cylinder |   |
| VII  | Solid Geometry I                                            |   |
|      | 7.1 Isometric View                                          |   |
|      | 7.2 Plan                                                    |   |
|      | 7.3 Front Elevation                                         | 4 |
|      | 7.4 Left Side Elevation                                     |   |
|      | 7.5 Back Elevation                                          |   |
|      | 7.6 Right Side Elevation                                    |   |
| VIII | Solid Geometry II                                           |   |
|      | 8.1 Isometric View                                          |   |
|      | 8.2 Plan                                                    |   |
|      | 8.3 Front Elevation                                         | 4 |
|      | 8.4 Vertical Section                                        |   |
|      | 8.5 Back Elevation                                          |   |
|      | 8.6 Sectional Plan                                          |   |
| IX   | Solid Geometry Iii                                          |   |
|      | 9.1 Isometric View                                          |   |
|      | 9.2 Plan                                                    |   |
|      | 9.3 Front Elevation                                         | 3 |
|      | 9.4 Vertical Section Aa                                     |   |
|      | 9.5 Vertical Section Bb                                     |   |
|      | 9.6 Sectional Plan                                          |   |

Learning resources:
1.Autocad 14 Instant Reference By George Omura
2.Mastering Autocad Civil 3d 2015 By Cyndy Davenpor

|          | F. Y. B.Voc. Interior Design- Semester I                                           |                           |  |
|----------|------------------------------------------------------------------------------------|---------------------------|--|
| BID- 140 | Basic Visualization<br>(SEC-1)                                                     | Credits: 02<br>Hours : 30 |  |
| On co    | Course Outcome (COs) On completion of the course, the students will be able to:    |                           |  |
| CO1      | Recall basics of freehand Lines, Shapes with its types.                            | 1                         |  |
| CO2      | Explain color wheel with different color schemes                                   | 2                         |  |
| CO3      | Use the 2D & 3D objects & make a combination of all.                               | 3                         |  |
| CO4      | Analyze different 3D objects through Isometric technic & convert them into crafts. | 4                         |  |

| Unit No. | Title of Unit and Contents                               | No. of lectures |
|----------|----------------------------------------------------------|-----------------|
| I        | Line Drawing                                             |                 |
|          | 1.2 Freehand Line Work With Different Angle              | 4               |
|          |                                                          |                 |
| II       | Basic Shapes                                             |                 |
|          | 2.1 Freehand Shapes Drawing                              | 4               |
| III      | Color Wheel                                              |                 |
| 111      | 3.1 Introduction Of Primary, Secondary & Tertiary Colors |                 |
|          | 3.2 Color Wheel                                          | 4               |
|          | 3.3 Types Of Color Schemes                               | -               |
|          | J.P.                                                     |                 |
| IV       | 2d Design                                                |                 |
|          | 4.1 Practice Of 2d Shapes & Design                       | 4               |
|          | 4.2 Composition                                          | 7               |
| V        | Craft Work                                               |                 |
|          | 5.1 Craft Work For 3d Understanding                      | 4               |
|          | 5.2 Visualisation Techniques                             |                 |
| VI       | 3d Objects I                                             |                 |
|          | 6.1 Visualizing Actual 3d Objects                        | 5               |
|          | 6.2 Sketching Of 3d Objects                              |                 |
| VII      | 3d Objects Ii                                            |                 |
|          | 7.1 Visualizing Actual 3d Objects                        | 5               |
|          | 7.2 Sketching Of 3d Objects                              |                 |

**Learning resources:**1.Interior Designing Drawing By Alan Huges

|               | F. Y. B.Voc. Interior Design. Semester II                                                                                                    |                          |  |  |
|---------------|----------------------------------------------------------------------------------------------------|--------------------------|--|--|
| BID-151       | Construction Methods & Residential Services (Major- Theory)                                                                                                    | Credits: 04<br>Hours: 60 |  |  |
| On completion | Course Outcome (COs)  n of the course, the students will be able to:                                                                                                    | Bloom's cognitive level  |  |  |
| CO1           | State details of Kitchen platform and explain key factors associated with the kitchen platform.  State the types of Lights & its factors with usages                                         | 1                        |  |  |
| CO2           | Classify different types of windows & focus on details of Casement windows.  Classify different factors of Electrification in Electric layout                                                | 2                        |  |  |
| CO3           | Examine Sliding windows & study it with its material.  Examine the space & prepare a False Ceiling with Electrical layout for the residential space                                          | 3                        |  |  |
| CO4           | Detect the types of Staircase in details with all its wooden joinery components.  Detect the services like Air conditioning & Plumbing different zones in the residential space and study it | 4                        |  |  |

| Unit No | Title of Unit and Contents  | No of Lectures |
|---------|-----------------------------|----------------|
| I       | Types Of Windows            | 6              |
| II      | False Ceiling               | 6              |
| III     | Types Of Kitchen Platform   | 6              |
| IV      | Wooden Joinery              | 6              |
| V       | Staircases                  | 6              |
| VI      | Services – Electrification  | 10             |
| VII     | Services - Plumbing         | 10             |
| VII     | Services – Air Conditioning | 10             |

- **Learning resources:**1) Building Construction by Sushilkumar
- 2) Engineering Material by Rangwala

|          | F. Y. B.Voc Interior Design. Semester II                                                                                        |                           |  |
|----------|----------------------------------------------------------------------------------------------------|---------------------------|--|
| BID- 150 | Residential Design<br>(Major-Practical)                                                                                         | Credits: 02<br>Hours : 60 |  |
| On cor   | Course Outcome (COs) On completion of the course, the students will be able to:                                                 |                           |  |
| CO1      | Recall basics uses of measuring tape & working out the civil layout.                                                            | 1                         |  |
| CO2      | Explain the brief for building drawing and workout all details of building drawing.                                             | 2                         |  |
| CO3      | Examine the different residential aspects of design with Living room design, Kitchen, dining zone & Master bedroom with toilet. | 3                         |  |
| CO4      | Analyze the 2bhk space & produce the set of drawings which are useful for presentational purpose as well as execution purpose   | 4                         |  |

| Unit No | Title of Unit and Contents           | No of<br>Practicals |
|---------|--------------------------------------|---------------------|
| I       | Measuring Spaces.                    | 2                   |
| II      | Building Drawing                     | 2                   |
| III     | Designing Living Room                | 14                  |
| IV      | Designing Kitchen & Dining           | 14                  |
| V       | Designing Master Bedroom With Toilet | 14                  |
| VI      | Designing 2 B H K                    | 14                  |

1.Interior Designing Drawing By Alan Huges

|                   | F. Y. B.Voc Interior Design . Semester II                                                                      |                           |  |
|-------------------|----------------------------------------------------------------------------------------------------|---------------------------|--|
| BID-161           | Residential Theory of Design (Minor –Theory)                                                                   | Credits: 02<br>Hours : 30 |  |
| On com            | Course Outcome (COs) On completion of the course, the students will be able to:                                |                           |  |
| COI               | State The History of Interior design with Fundamentals of the Commercial space design.                         | 1                         |  |
| CO2               | Classify Design Trends & Future considering Human factors & Psychology of design.                              | 2                         |  |
| LO3               | Examine Furniture, Art & Accessories for the commercial projects with respect to Color, Light & Texture.       | 3                         |  |
| 1 CO <del>1</del> | Detect the need of Products, Furniture Designs & Ergonomics in recent society & work on Sustainable Interiors. | 4                         |  |

| Unit | Topic                            | No. of<br>Lectures |
|------|----------------------------------|--------------------|
| I    | 1.Space – Living Room            | 6                  |
| II   | 2. Space – Kitchen & Dining Room | 6                  |
| III  | 3.Space – Master Bedroom         | 6                  |
| IV   | 4.Space - Toilet                 | 6                  |
| V    | 5.Space – Children Bedroom       | 6                  |

- Learning resources:
  1. Theory of Design by Lucas Baker
- 2. Suggestions in Design by John Leighton.
- 3. Bases of the design by Crane, Walter.

|         | F. Y. B.Voc Interior Design. Semester II                                                                       |                           |
|---------|----------------------------------------------------------------------------------------------------|---------------------------|
| BID-170 | Theory of Interior Design<br>(OE-4)                                                                            | Credits: 02<br>Hours : 30 |
|         | Course Outcome (COs)                                                                                           | Bloom's cognitive         |
|         | On completion of the course, the students will be able to:                                                     | level                     |
| CO1     | State The Fundamentals of the Commercial space design.                                                         | 1                         |
| CO2     | Classify Design Trends & Furniture considering Human factors & Psychology of design.                           | 2                         |
| CO3     | Examine Furniture, Art & Accessories for the commercial projects with respect to Color, Light & Texture.       | 3                         |
| CO4     | Detect the need of Products, Furniture Designs & Ergonomics in recent society & work on Sustainable Interiors. | 4                         |

| Unit No. | Title of Unit and Contents                             | No. of lectures |
|----------|--------------------------------------------------------|-----------------|
| I        | Anthropometric Data & Furniture Design                 | 6               |
| II       | Motif Adaptation                                       | 6               |
| III      | Furniture Adaptation In Contemporary Interiors         | 6               |
| IV       | Furniture Design in Historical Styles                  | 6               |
| V        | Colors And Its Impact On The Foreground And Background | 6               |

1] Time Saver Standards : Interior Graphic & Design Standards by S S Reznikoff

| F. Y. B.Voc Interior Design. Semester II                                        |                                                                                               |                               |
|---------------------------------------------------------------------------------|-----------------------------------------------------------------------------------------------|-------------------------------|
| BID-<br>171                                                                     | Role of Measurements, Conversion & Quantification (OE-3)                                      | Credits:02<br>Hours : 30      |
| Course Outcome (COs) On completion of the course, the students will be able to: |                                                                                               | Bloom's<br>cognitive<br>level |
| CO1                                                                             | List different types of Measurement Units.                                                    | 1                             |
| CO2                                                                             | Discuss different Conversion methods & study.                                                 | 2                             |
| CO3                                                                             | Calculate the rate of the furniture with Rate analysis                                        | 3                             |
| CO4                                                                             | Identify the different quantities of residential Interior project and workout the Estimation. | 4                             |

| Unit No | Title of Unit and Contents                                             | No of Lectures |
|---------|------------------------------------------------------------------------|----------------|
| I       | Study of Different units of the measurements.                          | 2              |
| II      | Study of the different Conversions of the different units.             | 3              |
| III     | Study of Rate analysis of the different items in the Interior project. | 10             |
| IV      | Study of the different quantities, rates and workout the complete      | 15             |
|         | Estimation of the Residential Interior Project.                        |                |

1.Estimating And Costing For Interior Designs By Diana Alison

|         | F. Y. B.Voc Interior Design. Semester II                                                                                                    |                            |
|---------|----------------------------------------------------------------------------------------------------|----------------------------|
| BID-180 | CAD Projects<br>(VSC-2)                                                                                                    | Credits: 02<br>Hours : 30  |
|         | Course Outcome (COs) On completion of the course, the students will be able to:                                                                                          | Bloom's cognitive<br>level |
| CO1     | State all remaining types of commands in Autocad.                                                                                                    | 1                          |
| CO2     | Classify different commands as per their usage for different purposes with Building drawing.                                                                             | 2                          |
| CO3     | Examine the remaining technics with first residential project.                                                                                                    | 3                          |
| CO4     | Detect the important technics of drafting by using different methods & making different objects for executional level residential projects with the help of 3D software. | 4                          |

| Unit No. | Title of Unit and Contents | No. of lectures |
|----------|----------------------------|-----------------|
| I        | Furniture Detail – I       | 4               |
| II       | Furniture Detail – II      | 4               |
| III      | Furniture Detail – III     | 4               |
| IV       | Building Drawing           | 6               |
| V        | Living Room                | 6               |
| VI       | Kitchen & Dining Room      | 6               |

- Learning resources:
  1.Autocad 14 Instant Reference By George Omura
- 2. Mastering Autocad Civil 3d 2015 By Cyndy Davenpor

|         | F. Y. B.Voc Interior Design. Semester II                                                                      |                            |
|---------|----------------------------------------------------------------------------------------------------|----------------------------|
| BID-190 | Visualization Techniques (SEC-2)                                                                              | Credits: 02<br>Hours : 30  |
|         | Course Outcome (COs) On completion of the course, the students will be able to:                               | Bloom's cognitive<br>level |
| CO1     | Recall all basic technics for next level visualization technic                                                | 1                          |
| CO2     | Expalin3D objects with different types by making 3D craft objects to improvise the 3D visualization.          | 2                          |
| CO3     | Examine the Furniture as an object & use 3D technics to draw it.                                              | 3                          |
| CO4     | Analyze different spaces through 2D (Plan) & 3D (Isometric view) techniques and complete it by Manual method. | 4                          |

| Unit No. | Title of Unit and Contents   | No. of lectures |
|----------|------------------------------|-----------------|
| I        | Furniture Object Making      | 6               |
| II       | Living Room Perspective      | 6               |
| III      | Kitchen Perspective          | 6               |
| IV       | Bedroom Perspective          | 6               |
| V        | Children Bedroom Perspective | 6               |

1.Interior Designing Drawing By Alan Huges